JEUDI 07 mai 2020 Continuite pedagogique : flour 52

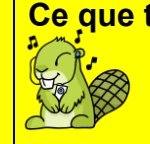

**Ce que tu vas faire aujourd'hui :**  Des corrections, des fractions, de la copie de leçon, de la lecture... Ce dessin signifie que tu auras besoin du son avec l'image (youtube ou autre).  $\int_{\mathbb{R}}$ Besoin du son uniquement **Lis bien les consignes.**

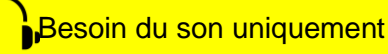

Clique-là pour accéder au [Blog de l'école où tu trouveras les documents](https://sitetab3.ac-reims.fr/ec-congy-elem/-wp-/category/activites-de-la-classe-de-mme-quencez/)

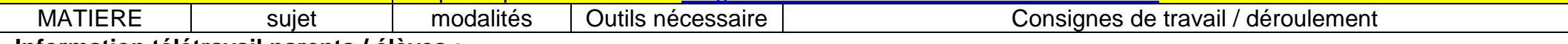

**Information télétravail parents / élèves :** 

Lundi 11 et 12 mai, je serai présente à l'école pour organiser l'accueil et le retour des élèves dès le 14 mai. Ce sont 2 journées de « pré-rentrée ». De plus, la rentrée approchant à grands pas, le nombre de réunions à distance avec ma hiérarchie et/ou l'équipe enseignante augmente. Les journées, elles, ne sont pas plus longues !

Par conséquent, je t'informe **qu'il n'y aura pas de télétravail lundi 11 et mardi 12 mai.** La fiche de dictée et la dictée seront faites les jeudi 14 et vendredi 15 mai.

**Conseil :** organise-toi !!! Tu peux répartir les activités du plan de travail du jour sur les jours à venir.

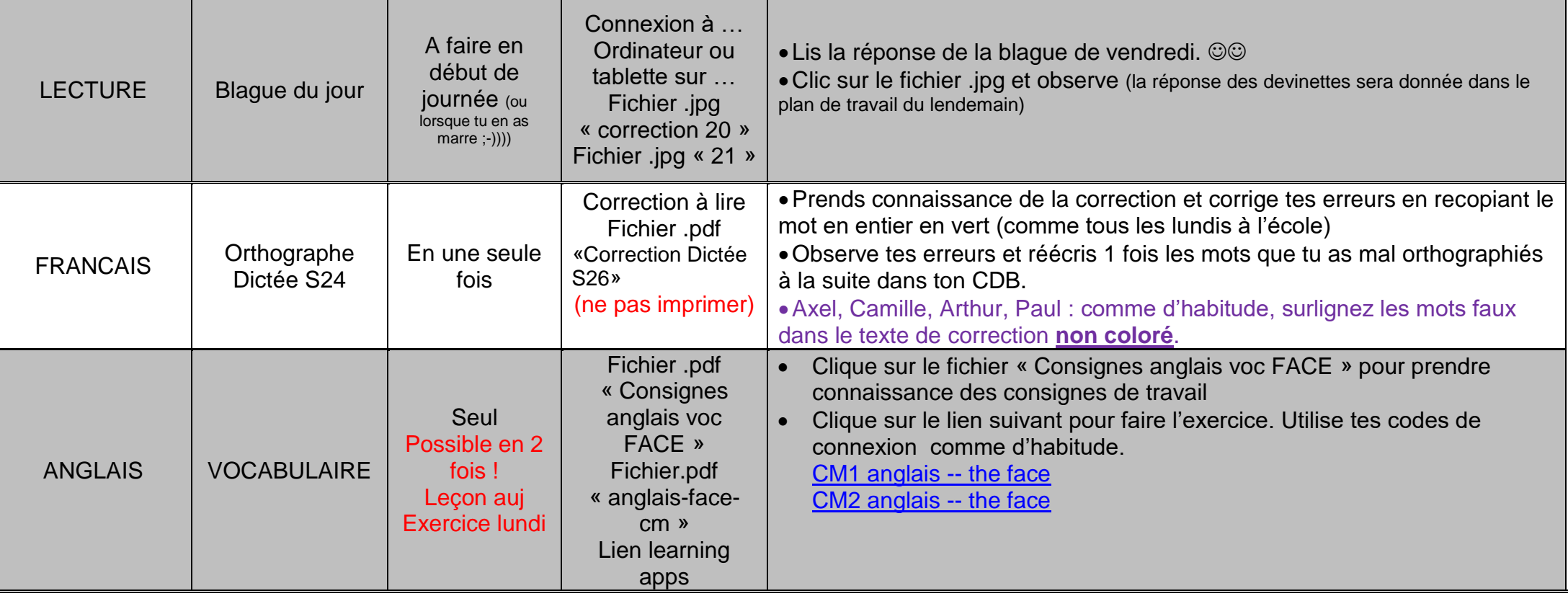

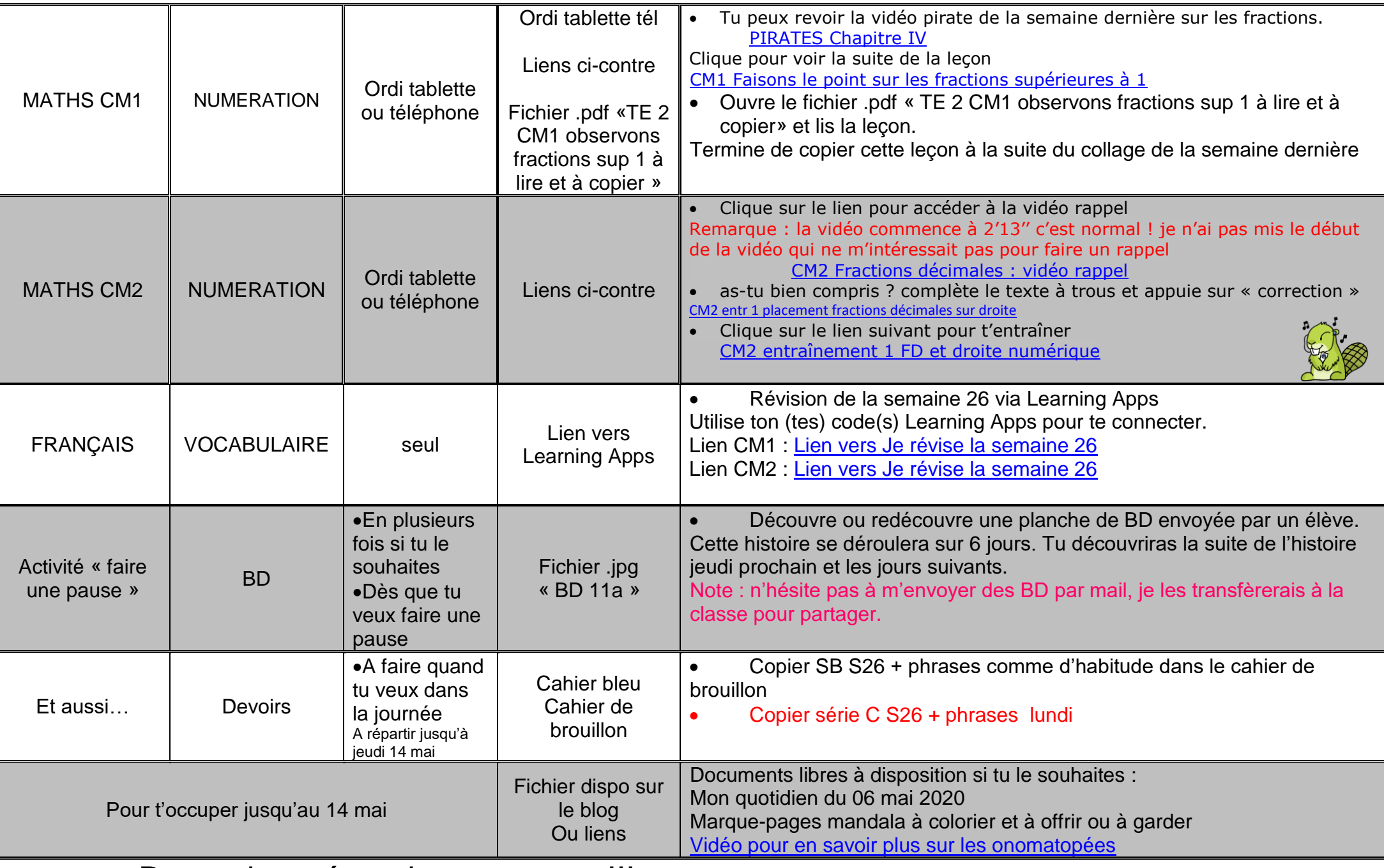

Bonne journée et bon courage !!!